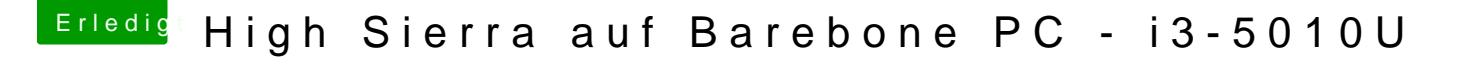

Beitrag von DerGiftzwerg vom 3. Juli 2018, 20:23

Kann man das vielleicht im bios hinzufügen, ähnlich wie beim Ozmosis?

Theoretisch kann man doch die Werte vom einem anderen Bios mit der CPU n Ist bei Intel doch sicherlich Standard...